#### , tushu007.com

## <<Word+Excel+PowerPoin>>

<<Word+Excel+PowerPoint >>

- 13 ISBN 9787121016806
- 10 ISBN 712101680X

出版时间:2005-9

页数:360

字数:589

extended by PDF and the PDF

http://www.tushu007.com

## <<Word+Excel+PowerPoin>>

 $\begin{minipage}[c]{0.7\textwidth} \begin{tabular}{lcccccc} \multicolumn{2}{c}{\textwidth} \multicolumn{2}{c}{\textwidth}$ PowerPoint

, tushu007.com

# <<Word+Excel+PowerPoin>>

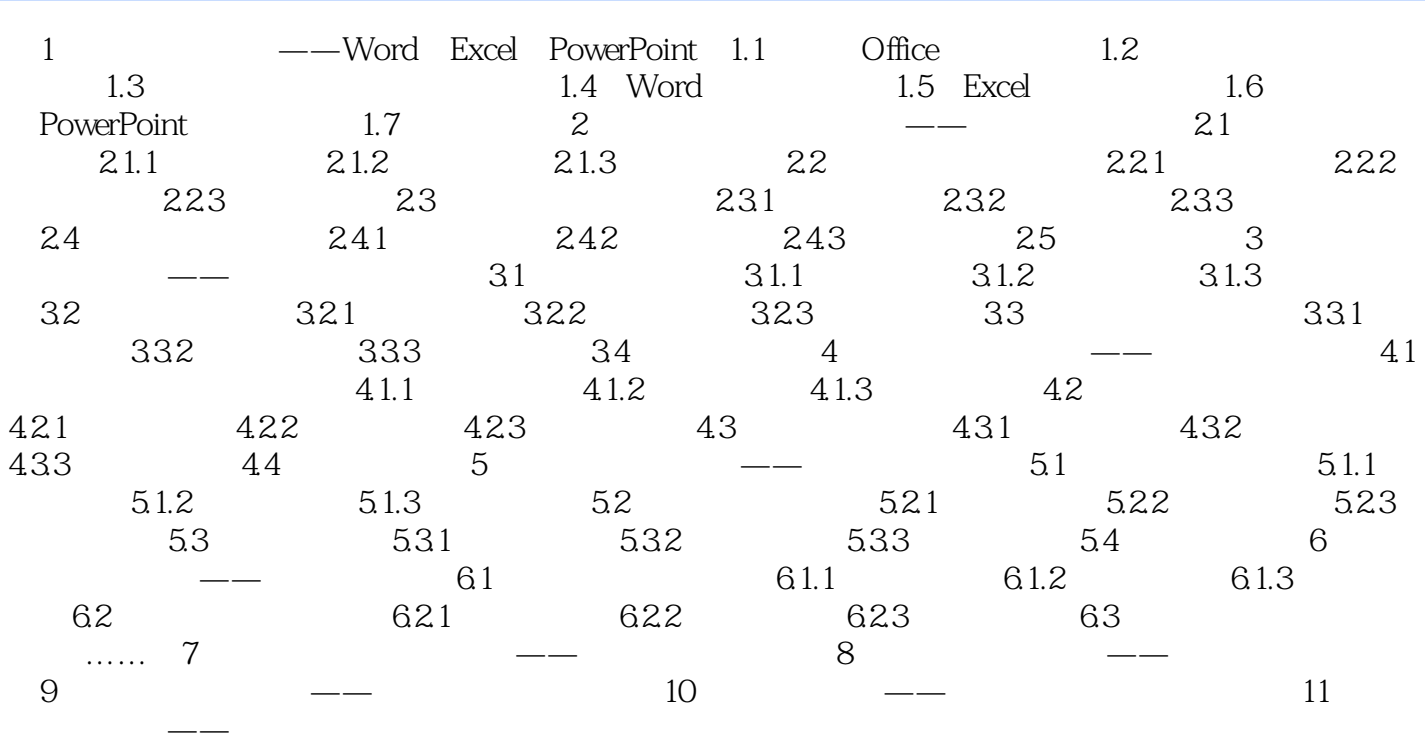

### , tushu007.com

## <<Word+Excel+PowerPoin>>

本站所提供下载的PDF图书仅提供预览和简介,请支持正版图书。

更多资源请访问:http://www.tushu007.com